# **HOW TO DESIGN A SMART CAR MODEL**

**From Requirements to Implementation**

**Speaker: Fei Cheng**

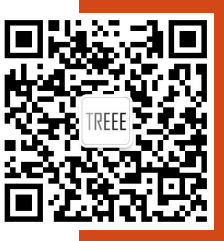

# **Latex XJTLU Template**

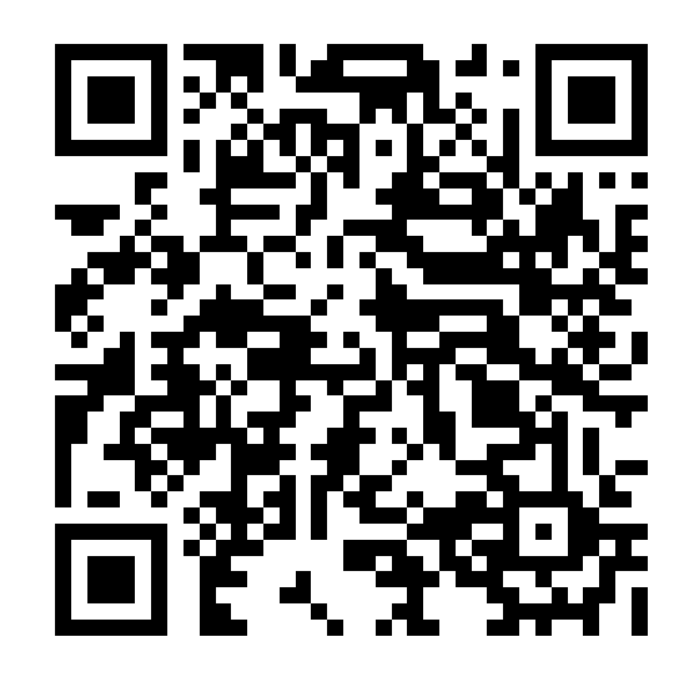

http://www.treee.com.cn/doku.php?id=os:treee

#### **Design Flow**

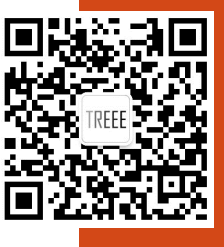

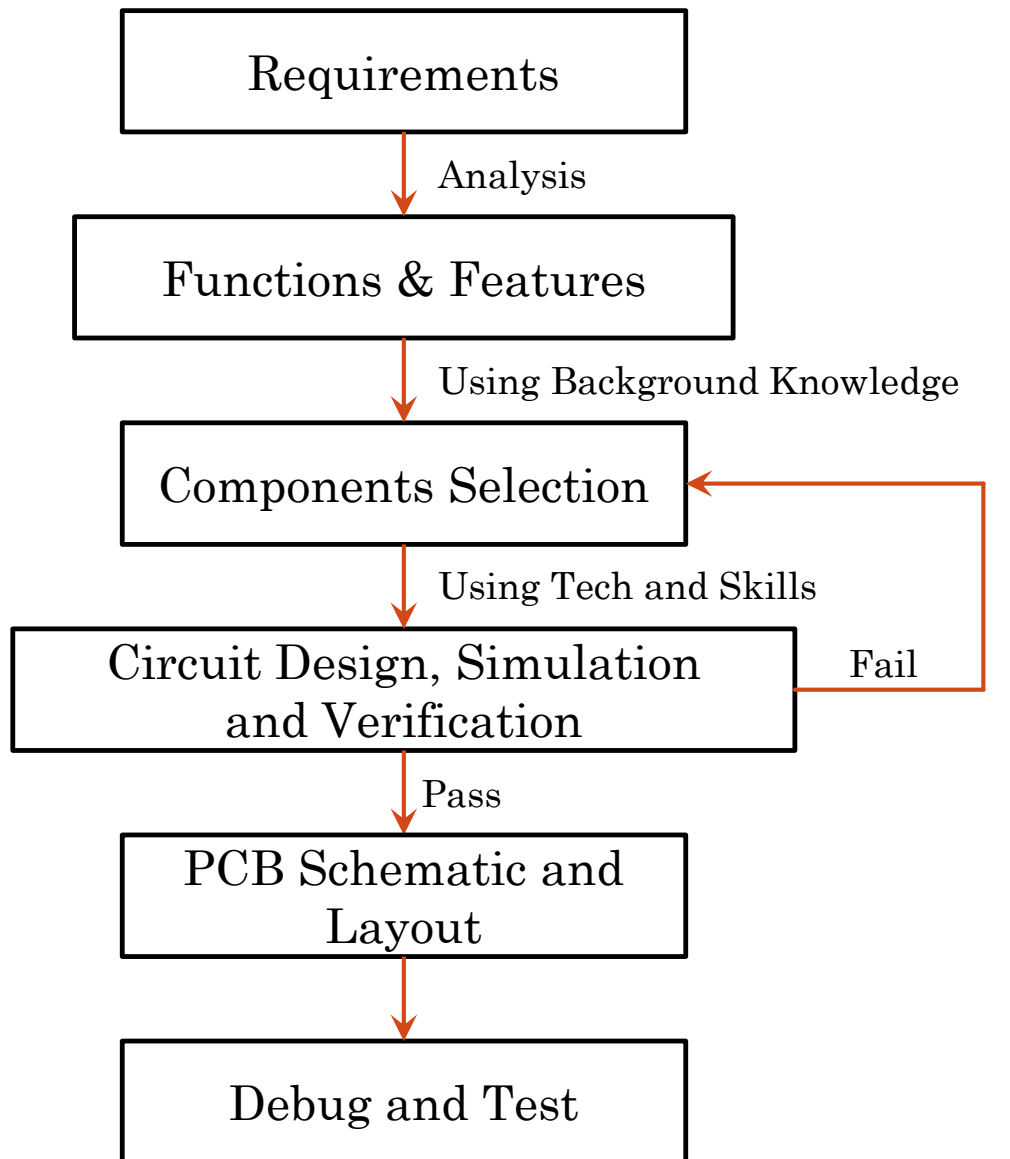

## **Requirements**

- **A smart car model with sensors**
- **Multiple applications**
- **Powered by battery**
- **For beginners**
- **Soldering practice**
- **Programming practice**
- **Not expensive**
- **……**

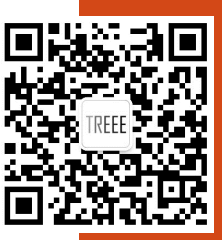

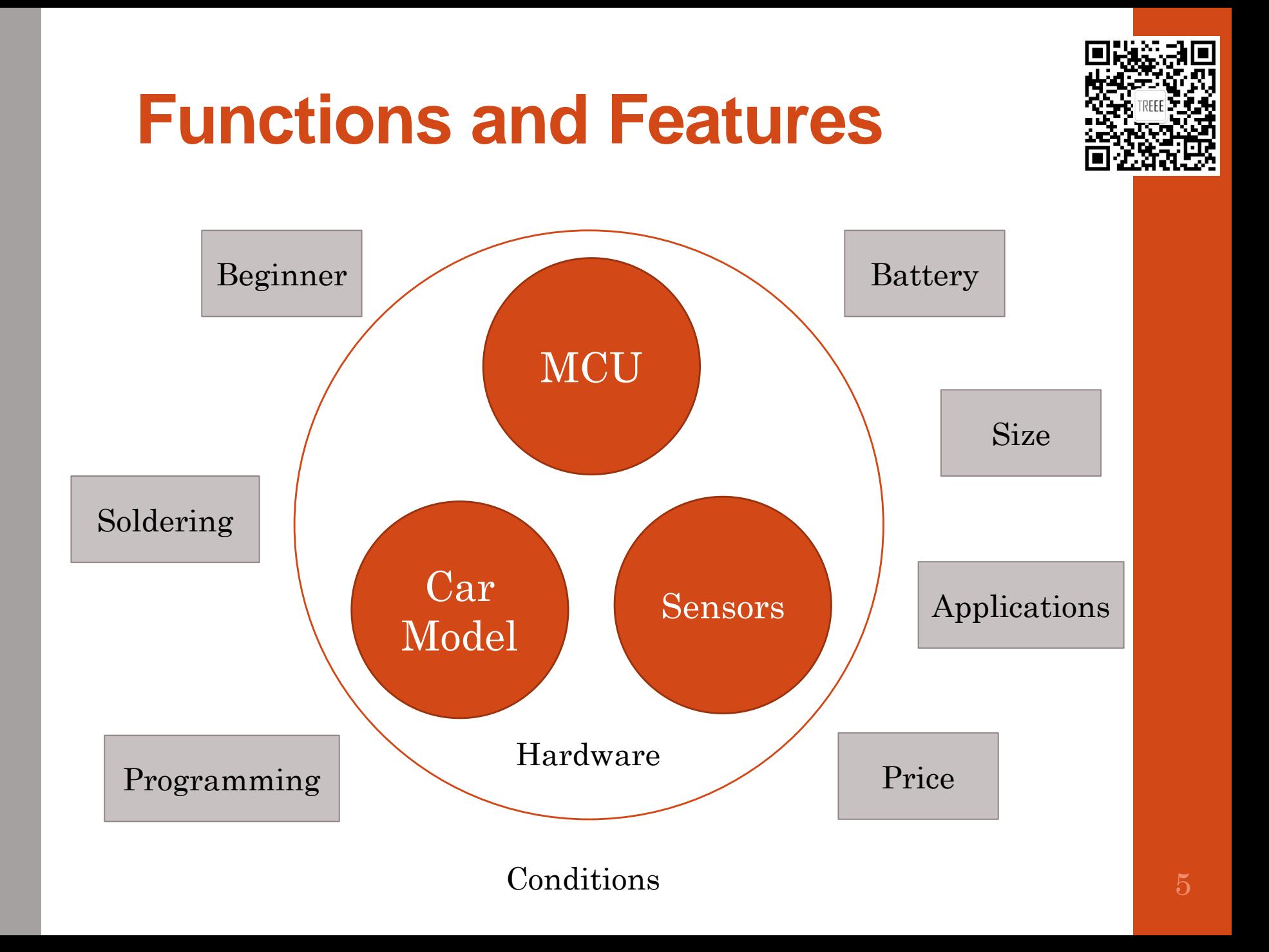

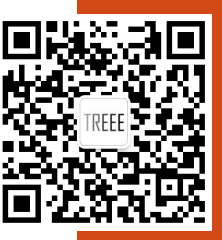

# **Functions and Features**

- **MCU**
	- **Functions?**
	- **Difficulty?**
- **Car model:** 
	- **Steering mechanism?**
	- **Motor?**
	- **· Motor Driver?**
- **Sensors**
	- **Types?**
	- **· How to obtain data from sensors?**

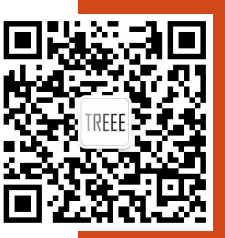

## **Components Selection**

## **MCU**

- **ARM Cortex M Family (32 bits)**
- **Digital Signal Processer (DSP, 32 bits)**
- **Simple MCU (16 bits, 8 bits)**

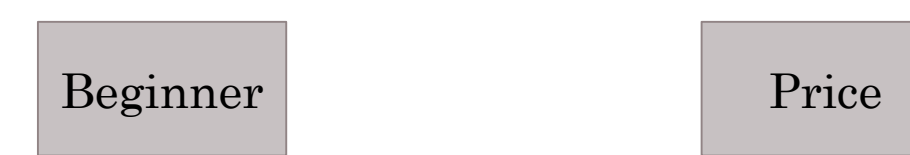

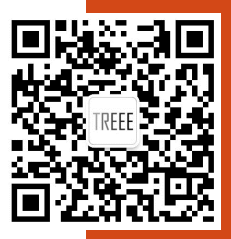

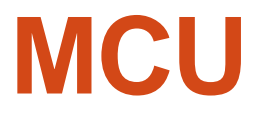

- **ARM Cortex M Family (32 bits)**
- **Digital Signal Processer (DSP, 32 bits)**
- **Simple MCU (16 bits, 8 bits)**

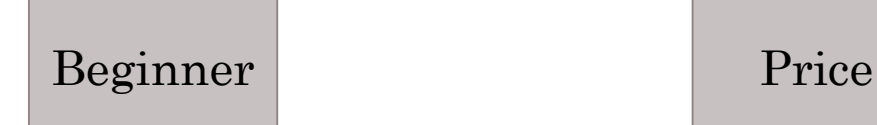

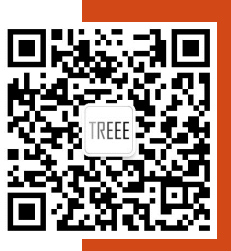

# **Simple MCU**

- **TI MSP 430**
- **STM 8**
- **Atmel AVR**
- **Arduino**

Beginner Applications

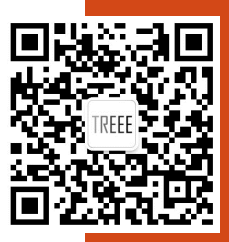

## **Simple MCU**

#### • **TI MSP 430**

- **STM 8**
- **Atmel AVR**
- **Arduino**

Beginner Applications

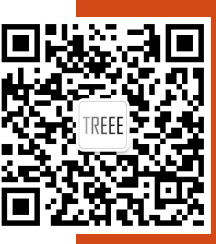

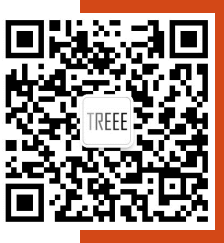

# **Arduino**

• **Arduino Uno**

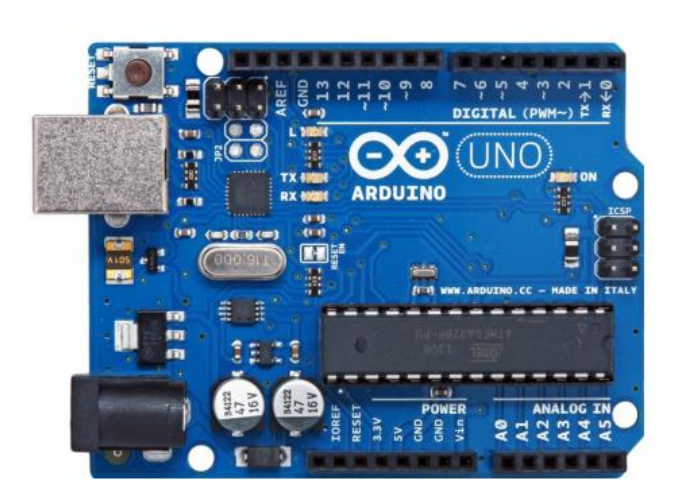

• **Arduino Nano**

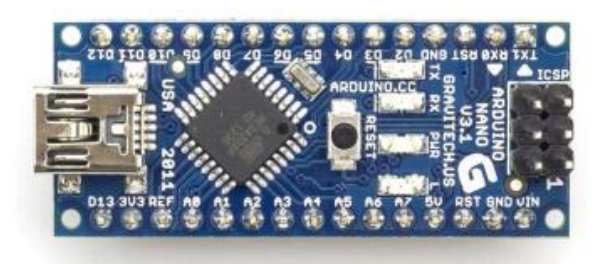

Size

### **MCU**

#### • **Arduino Nano**

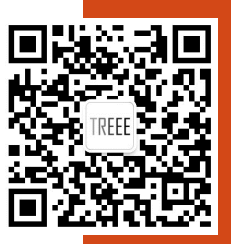

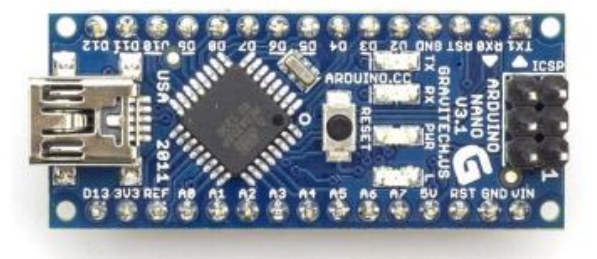

### **Car Model**

- **PCB used as the chassis (**底盘**)**
- **Special chassis**

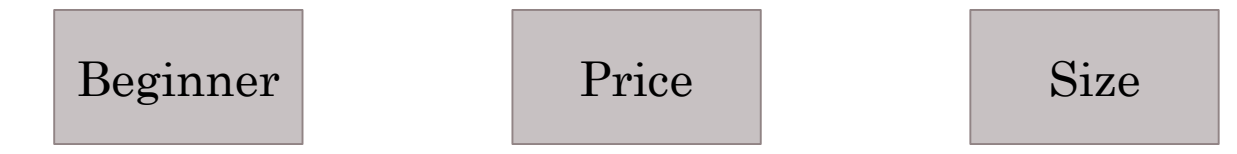

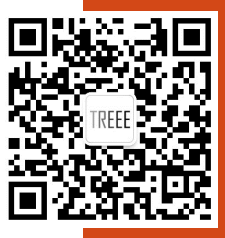

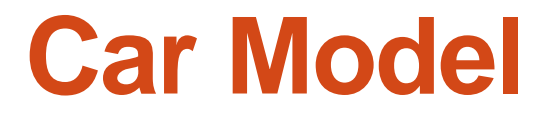

• **PCB used as the chassis (**底盘**)**

• **Special chassis**

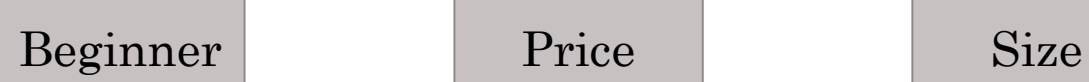

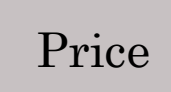

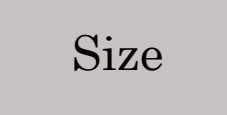

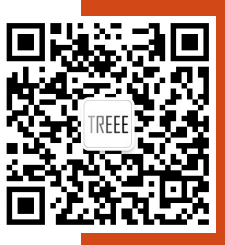

#### **Motor**

- **DC brush motor**
- **DC brushless motor**

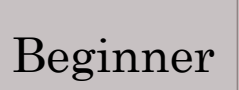

Beginner | Applications

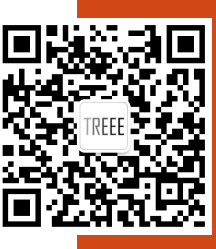

#### **Motor**

- **DC brush motor**
- **DC brushless motor**

Beginner **Applications** 

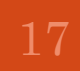

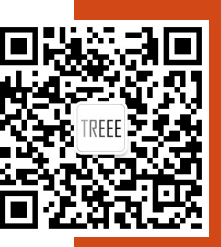

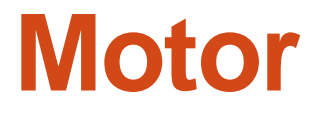

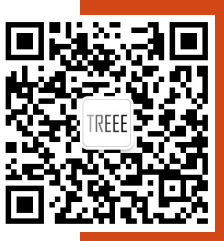

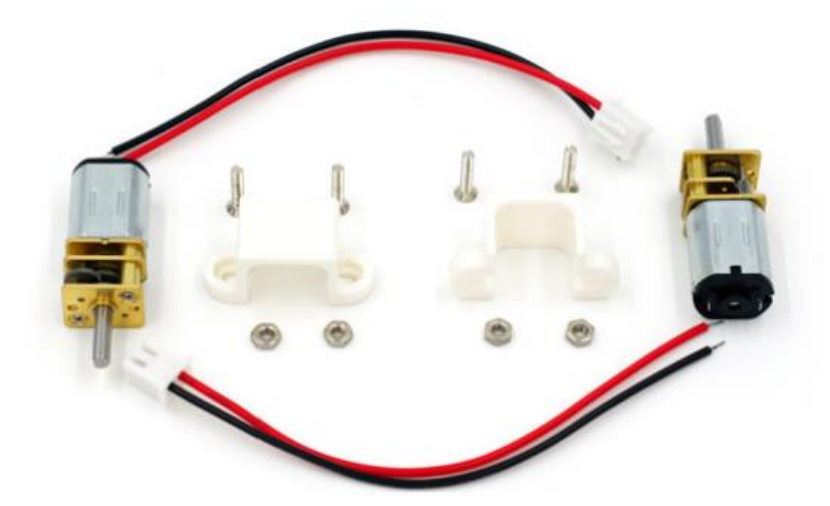

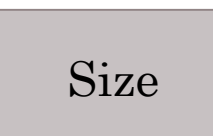

### **Motor Driver**

- **IC based driver**
- **Transistor of Power MOSFET based driver**

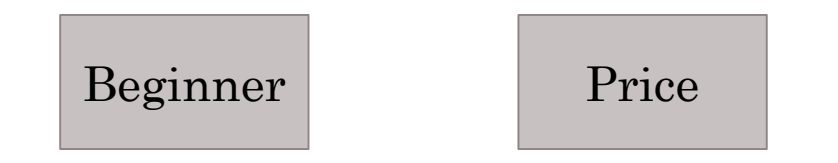

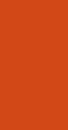

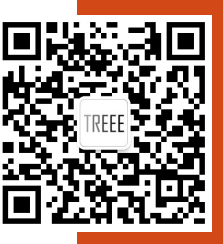

#### **Motor Driver**

• **IC based driver**

#### • **Transistor of Power MOSFET based driver**

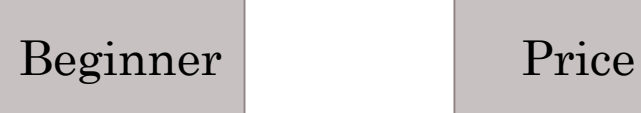

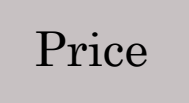

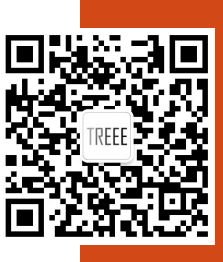

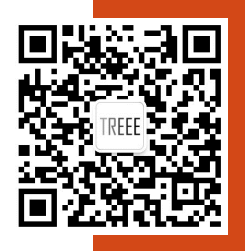

#### **Motor Driver**

• **L293**

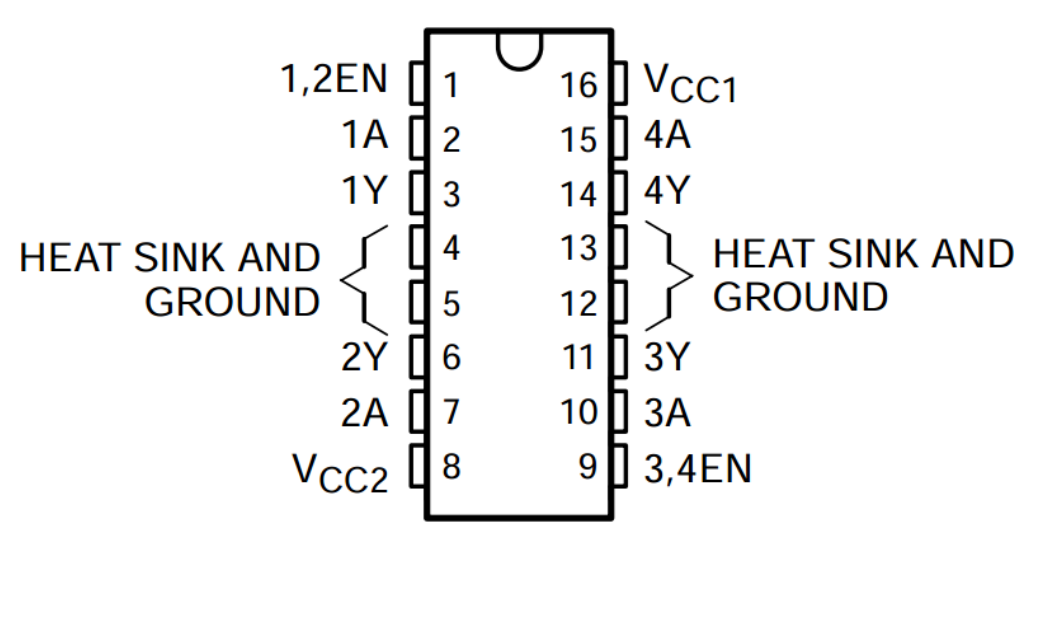

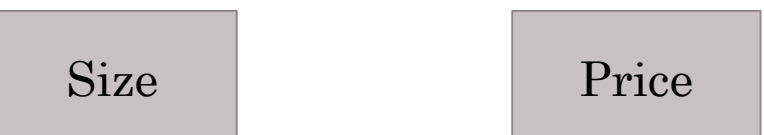

### **Sensors**

- **Applications:**
	- **Auto driving following black line**
	- **Collision avoidance and falling prevention**
- **Black line tracking**
	- **Optics method**
	- **Camera based method**
- **Falling prevention**
	- **Optics method**
- **For collision avoidance**
	- **Mechanical method**
	- **Optics method**

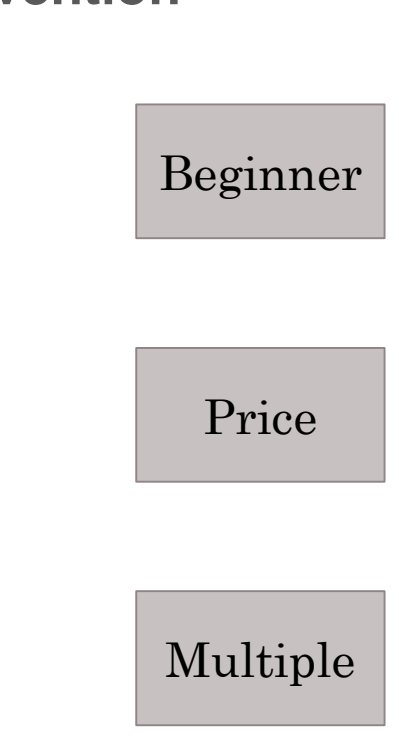

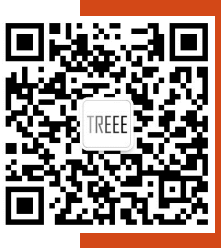

### **Sensors**

- **Applications:**
	- **Auto driving following black line**
	- **Collision avoidance and falling prevention**
- **Black line tracking**
	- **Optics method**
	- **Camera based method**
- **Falling prevention**
	- **Optics method**
- **For collision avoidance**
	- **Mechanical method**
	- **Optics method**

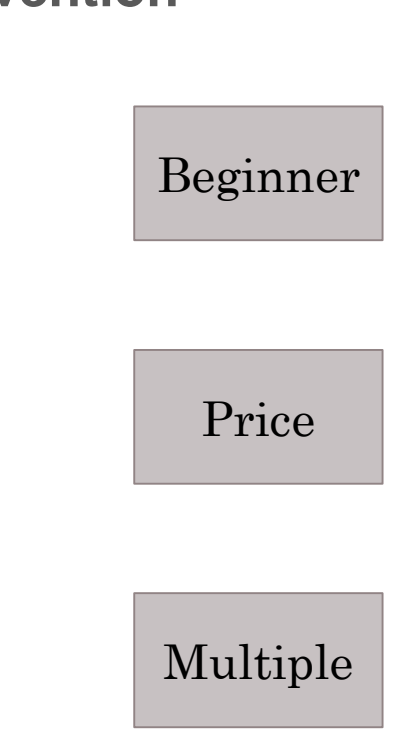

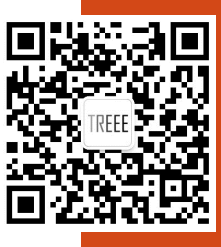

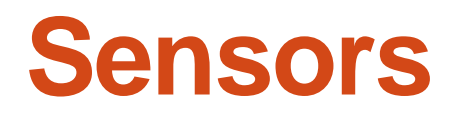

- **IR sensors**
	- **ITR20001**

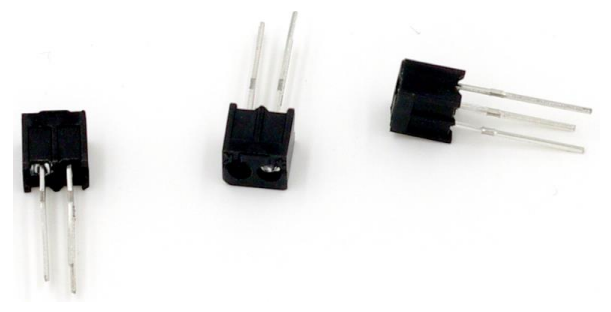

• **Collision Switches**

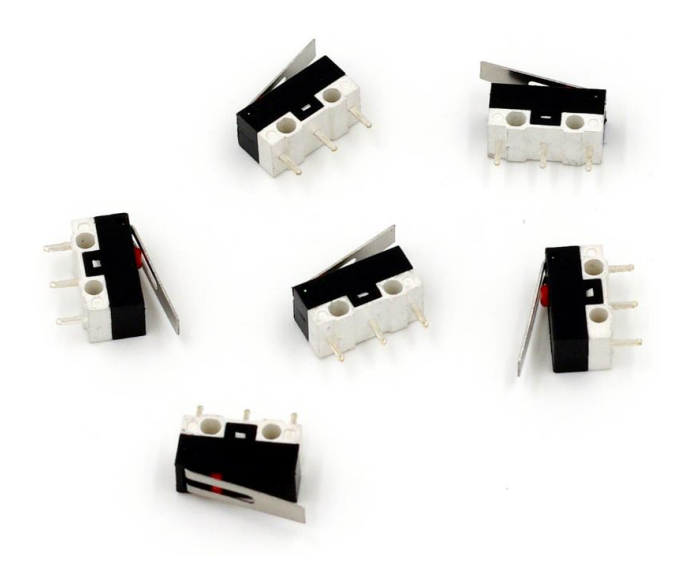

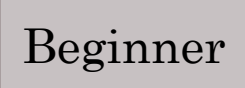

Price

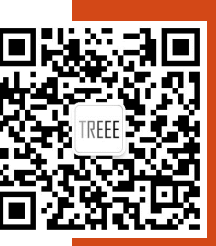

#### **Sensor Data**

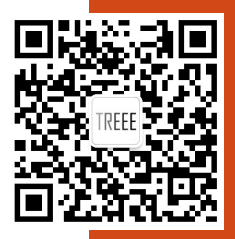

- **All the sensor signals are digital switch signals**
- **Problem: there are 14 switch signals, but Arduino Nano only has 11 digital input pins.**
- **Parallel in serial out shift register**
	- **2 x 74XX165**
	- **Only 4 Pins**

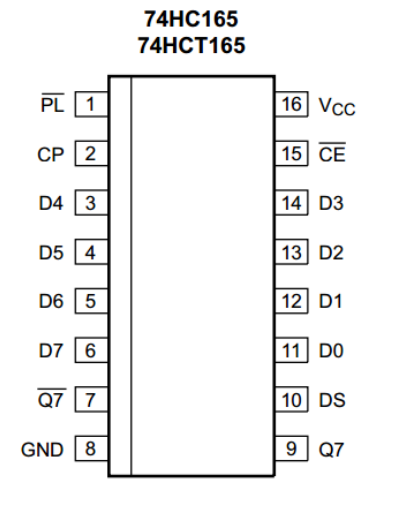

# **Block Diagram**

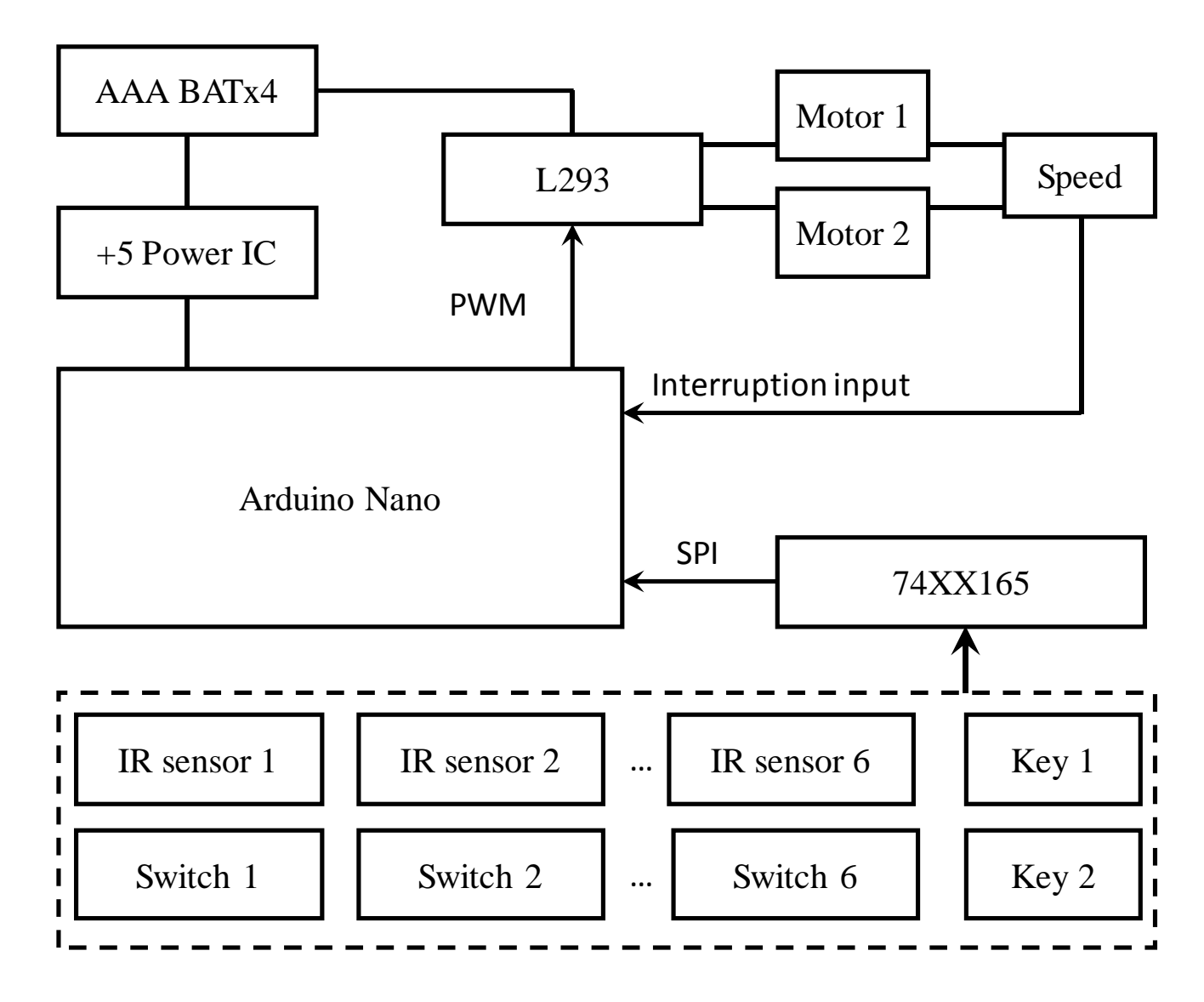

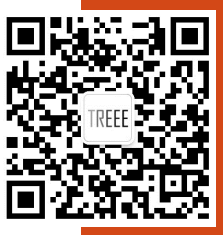

# **Circuit Design**

- 
- **Follow the knowledge from your modules**
	- **EEE103**
	- **EEE104**
	- **EEE109**
- **Follow the datasheet of ICs**
	- **How to connect?**
	- **Examples**
	- **Electrical characteristics**
	- **……**
- **Follow your experience**

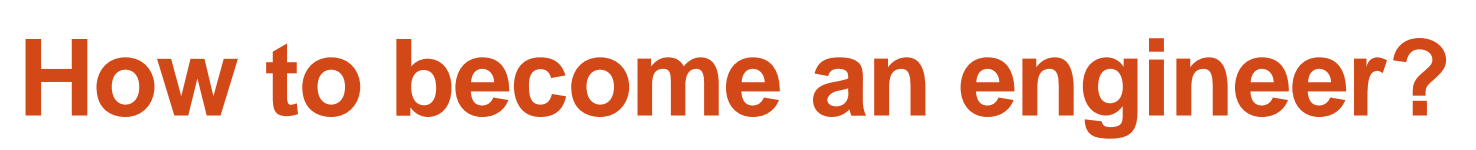

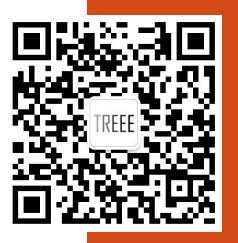

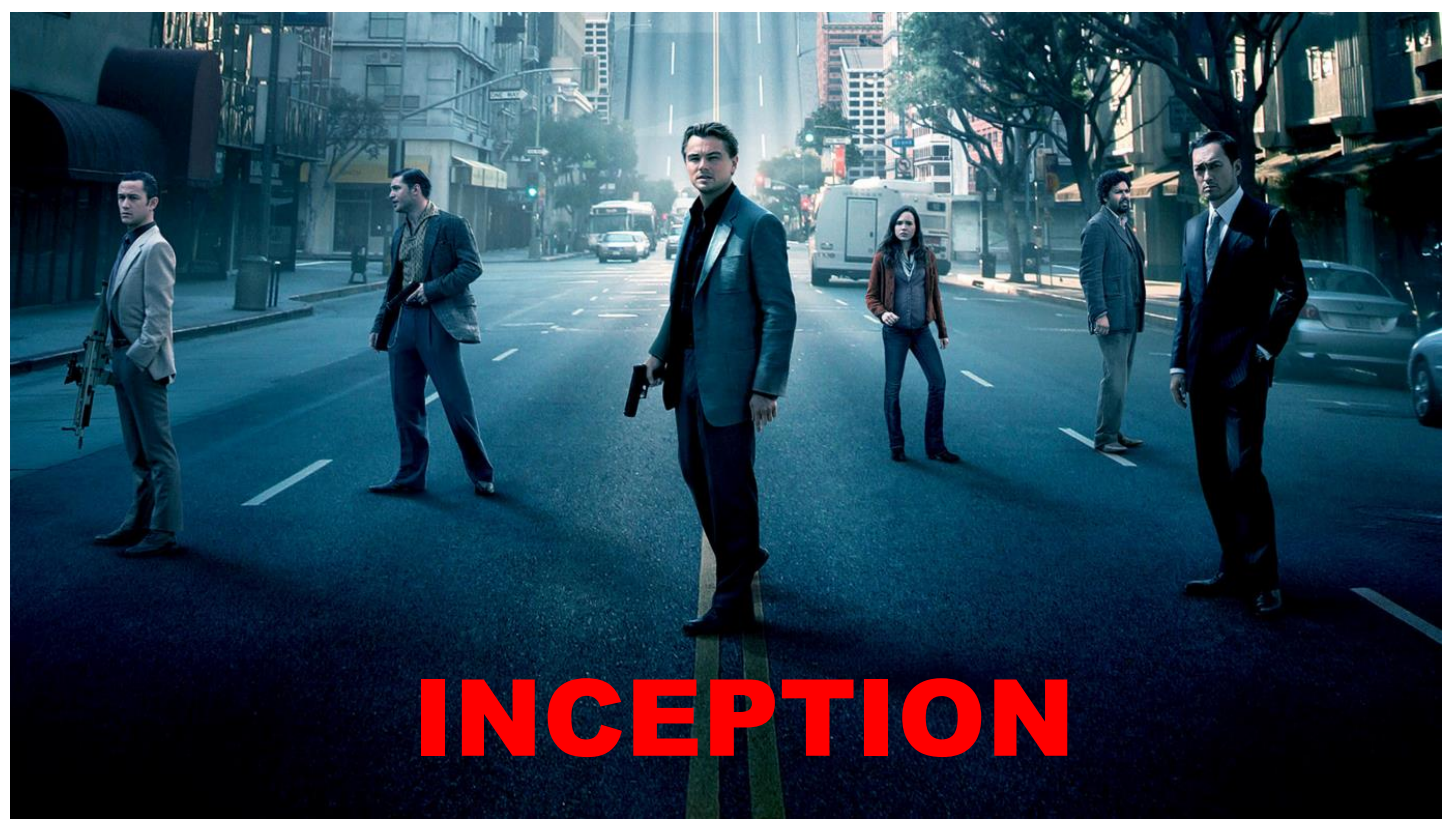

- **Initially motivation – interested in EEE**
- **Basic knowledge – 103,104,109,116,203,204…**

# **How to become an engineer?**

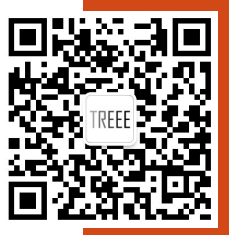

- **Do not try to remember all the knowledge and information**
- **Just remember the index of them:**
	- **· Key words**
	- **Webpages**
	- **Our own database**
- **Search:**
	- **IC companies' website**
	- **IC datasheets**
	- **Shops (Taobao, Digikey ……)**

# **IC Companies**

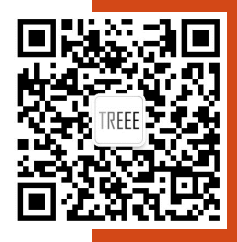

- **TI: MSP430, DSP, Analog IC, Low power, expensive**
- **ST: STM8/32, cheap**
- **Atmel: AVR, fast**
- **Freescale: Automobile Electronic**
- **Linear: Analog, Power**
- **Infineon: Power IC, MOSFET**
- **Altera: FPGA**
- **Nordic: Wireless IC**

• **……**

# **IC Companies**

- **TI**
- **ST**
- **Atmel**
- **Freescale**
- **Linear**
- **Infineon**
- **Altera**
- **Nordic**

• **……**

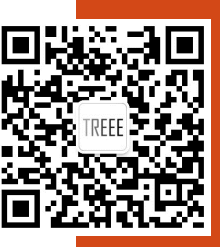

# **IC Companies**

• **TI**

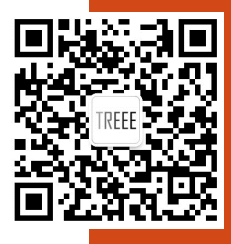

# **IC Companies' Website**

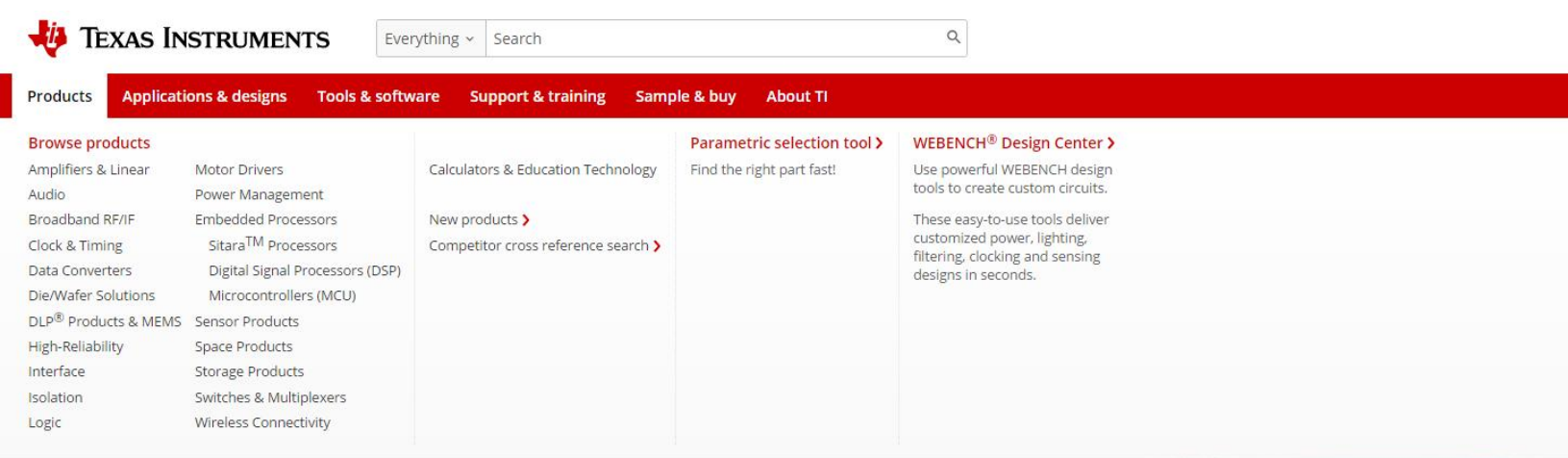

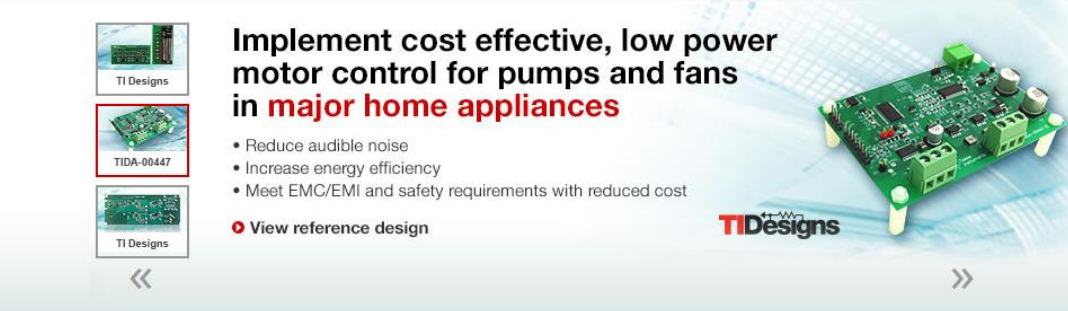

### **IC Companies' Website**

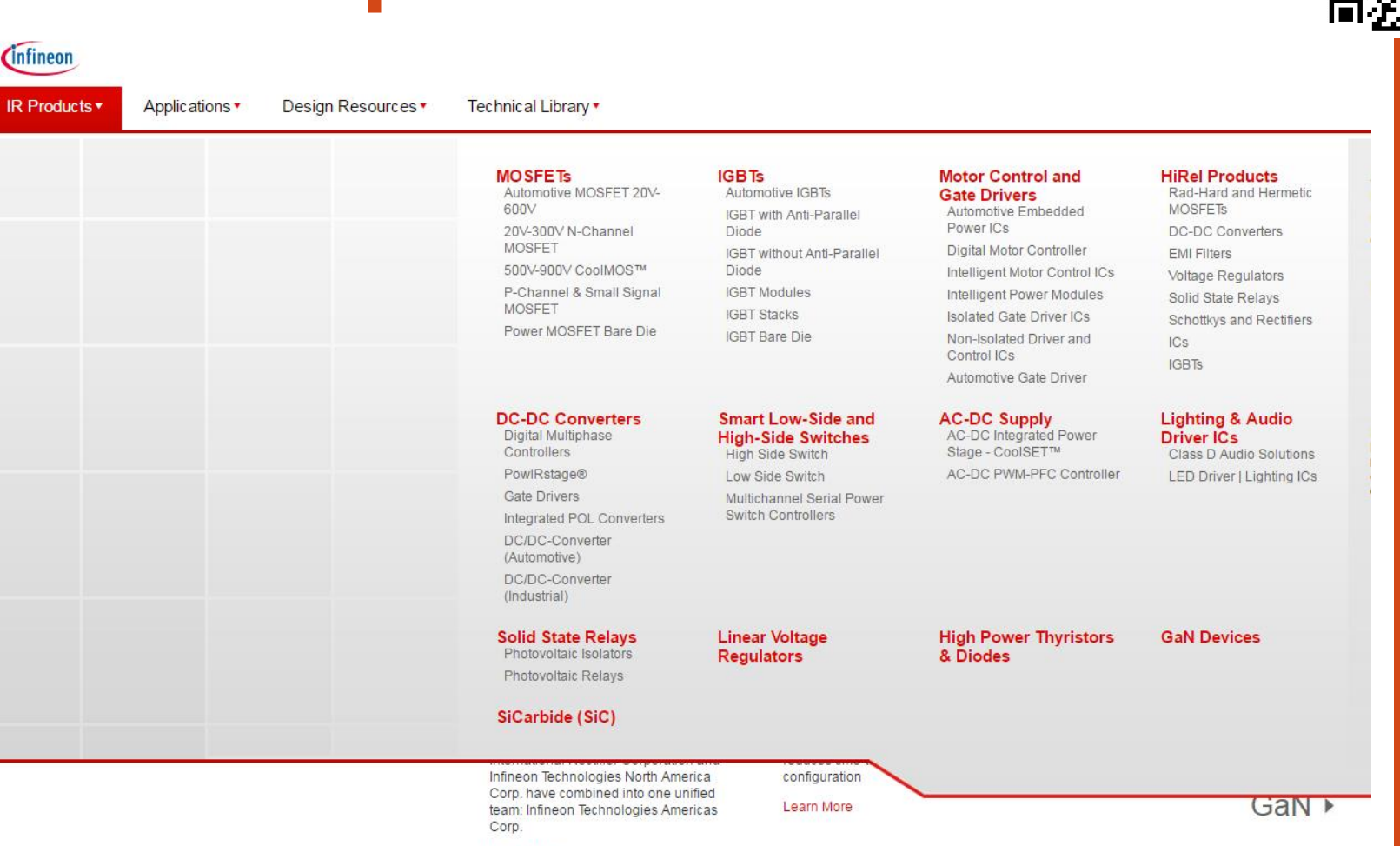

Learn More

# **IC Companies' Website**

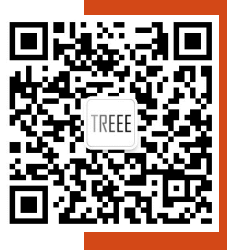

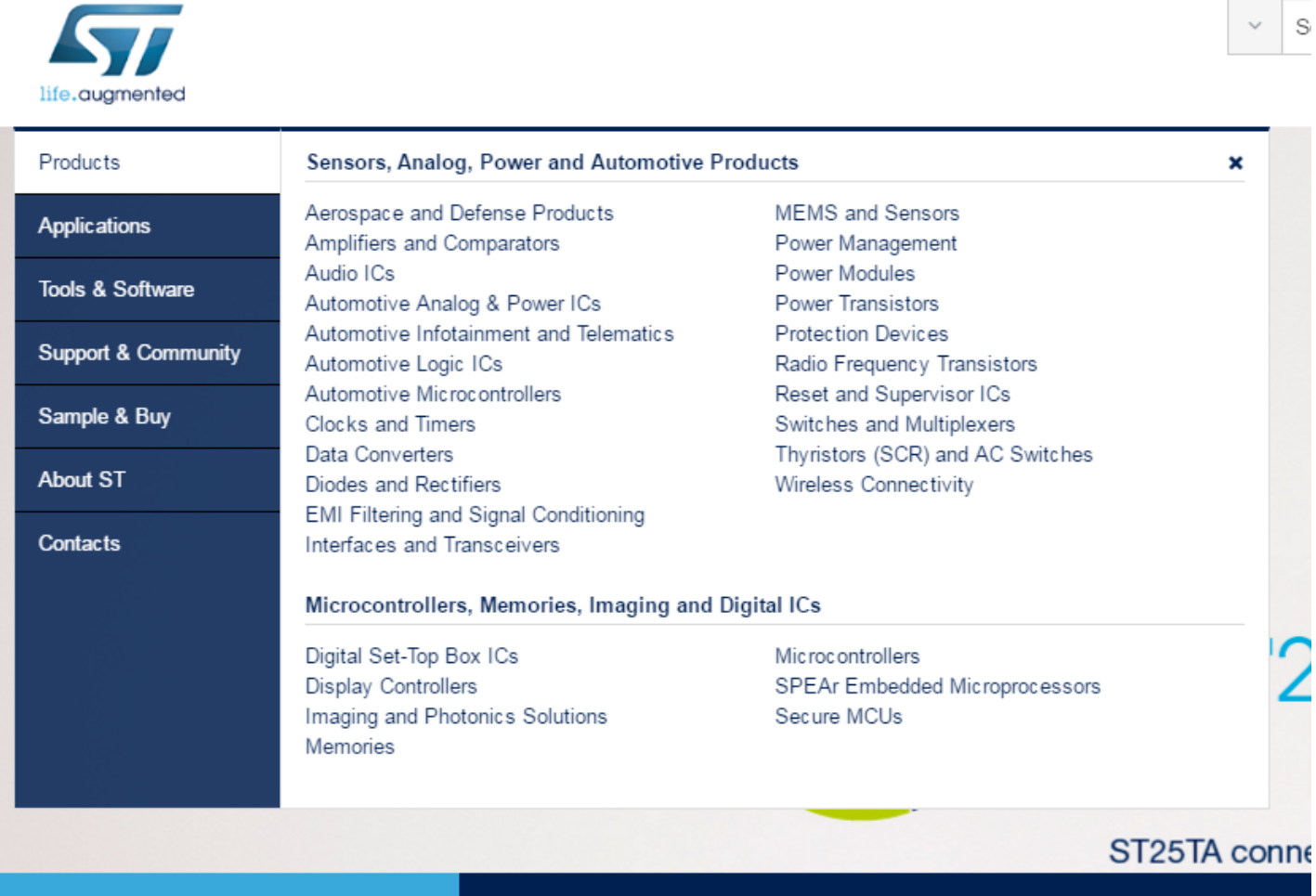

**ST25TA Series** 

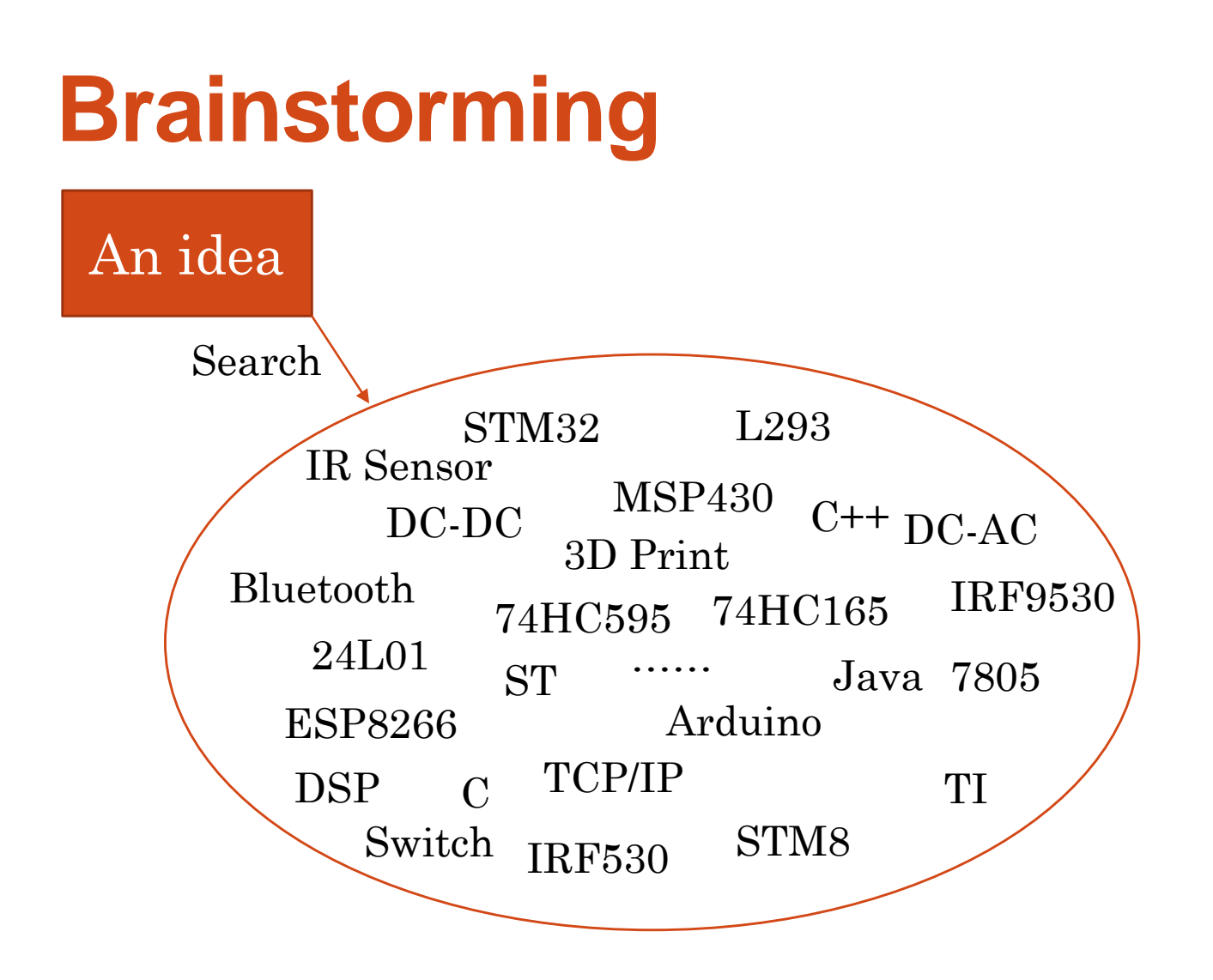

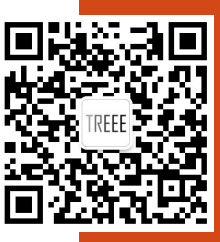

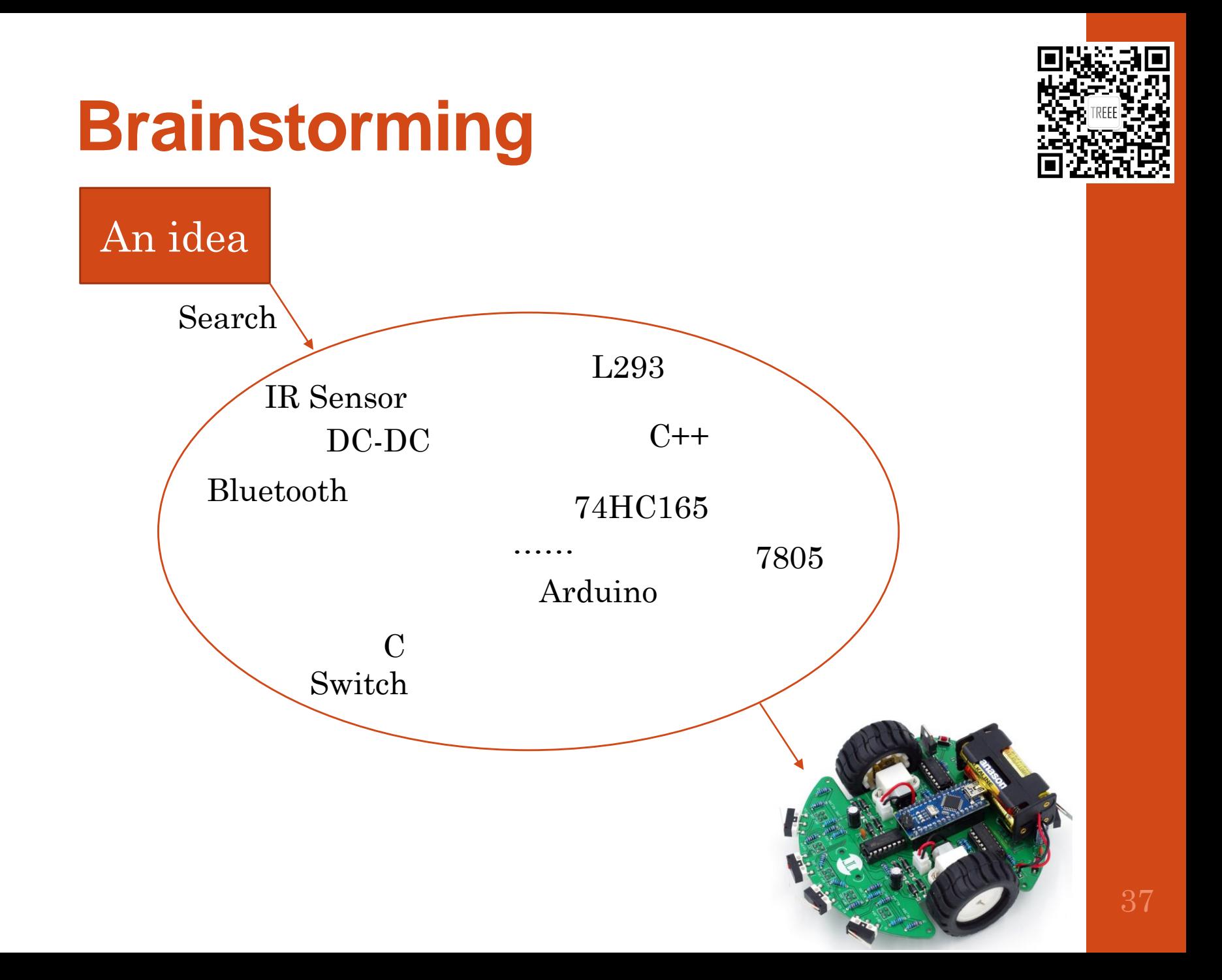

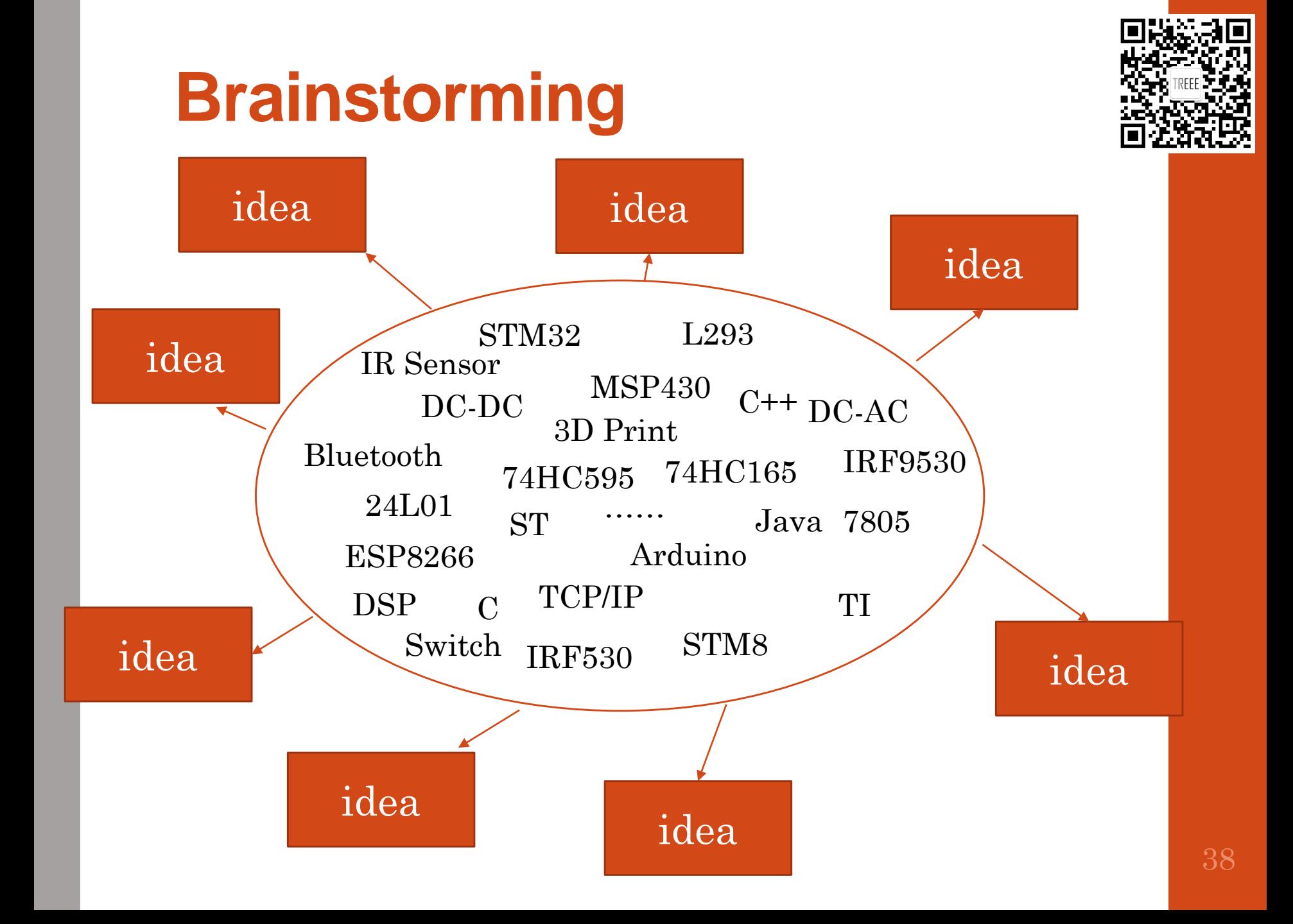

## **Brainstorming**

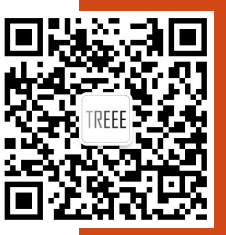

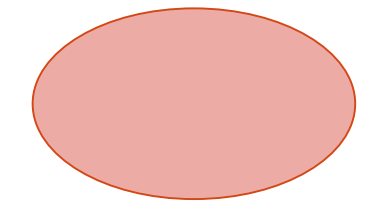

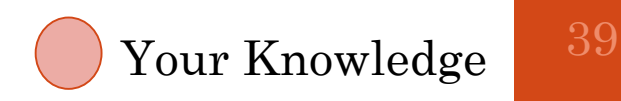

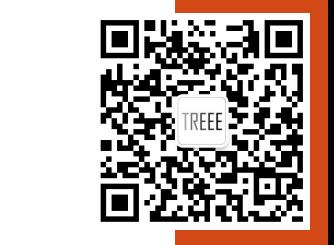

# **Simulation and Verification**

#### • **Simulation Software**

- **Multisim**
- **Pspice**
- **Proteus**

#### • **Breadboard Verification**

- **Try each part**
- **Find problems**
- **Redesign**

# **PCB Schematic**

- **Software:**
	- **Altium designer**
	- **Cadsoft Eagle PCB**
	- **KiCad**

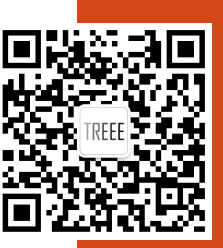

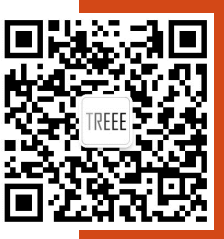

# **PCB Layout**

- **Footprint**
	- **Inline elements**
	- **Surface mount**

# **Test and Debug**

- **Write codes to test each function**
- **Debug codes**
- **Find problems of circuit**
- **Improve circuit and PCB board**

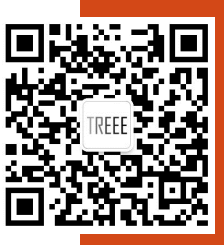

#### **Thanks**

• **Email: [c@treee.com.cn](mailto:c@treee.com.cn)**

TREEE Wechat My Wechat

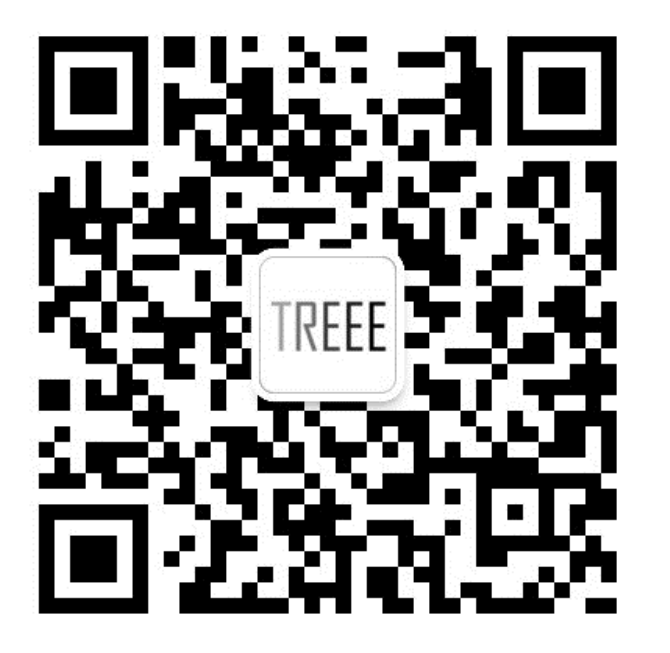

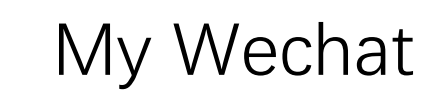

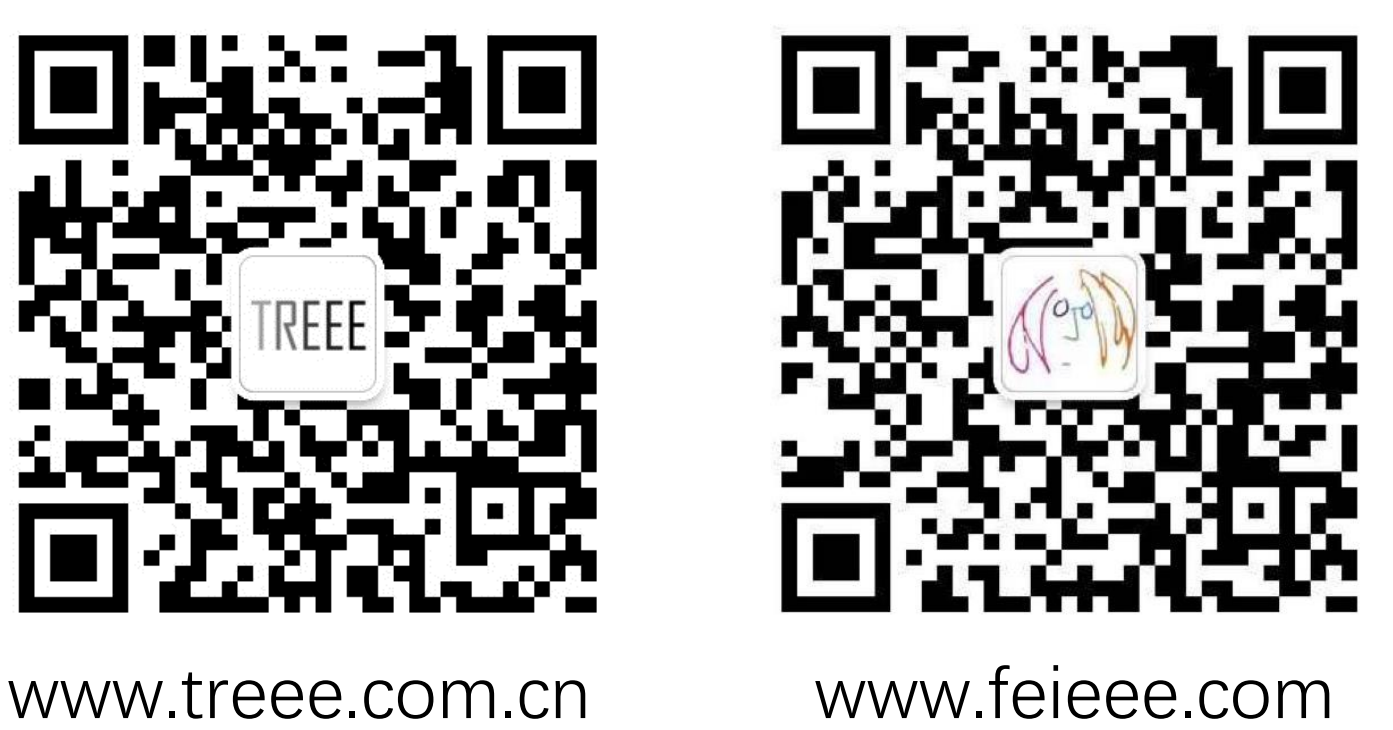

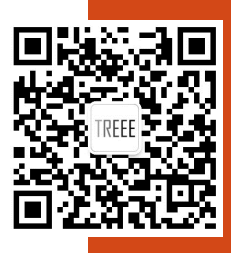